## **User Roles ACH/Wire Limit Updates**

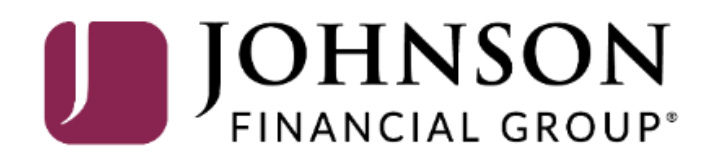

### ACCESS JFG U

Good Morning, Kyle Kasbohm Last login 11/05/2021 at 12:20 PM

 $\wedge$ 

On Thursday, November 11th, no electronic transactions will be processed or transmitted as the Federal Reserve and Johnson Financial Group will be closed in observance of Veterans Day.

Click an account tile to view details and transaction history.

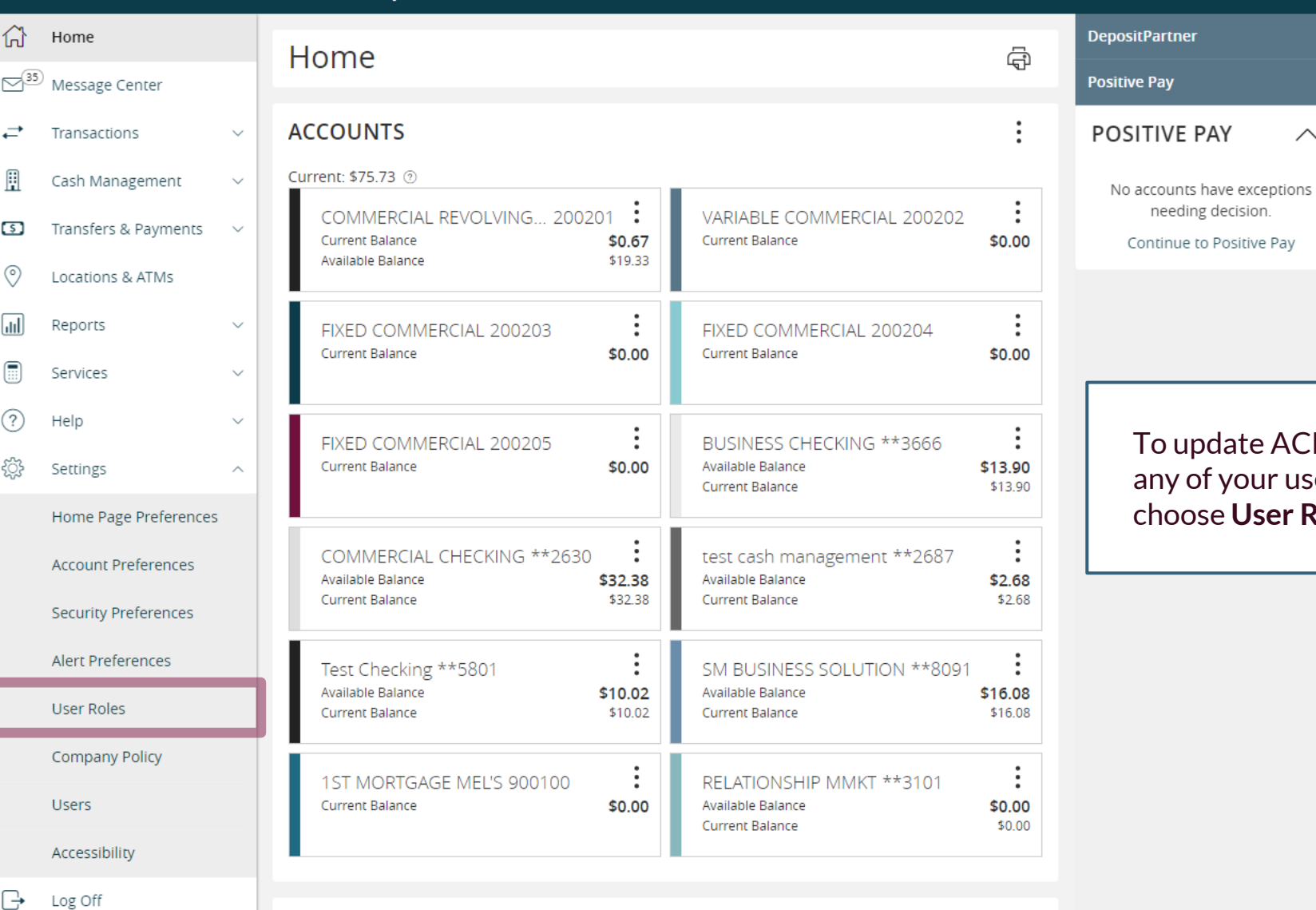

o update ACH or Wire limits for any of your users go to **Settings** and choose **User Roles**

## **ACCESSJFGU**

Good Morning, Kyle Kasbohm

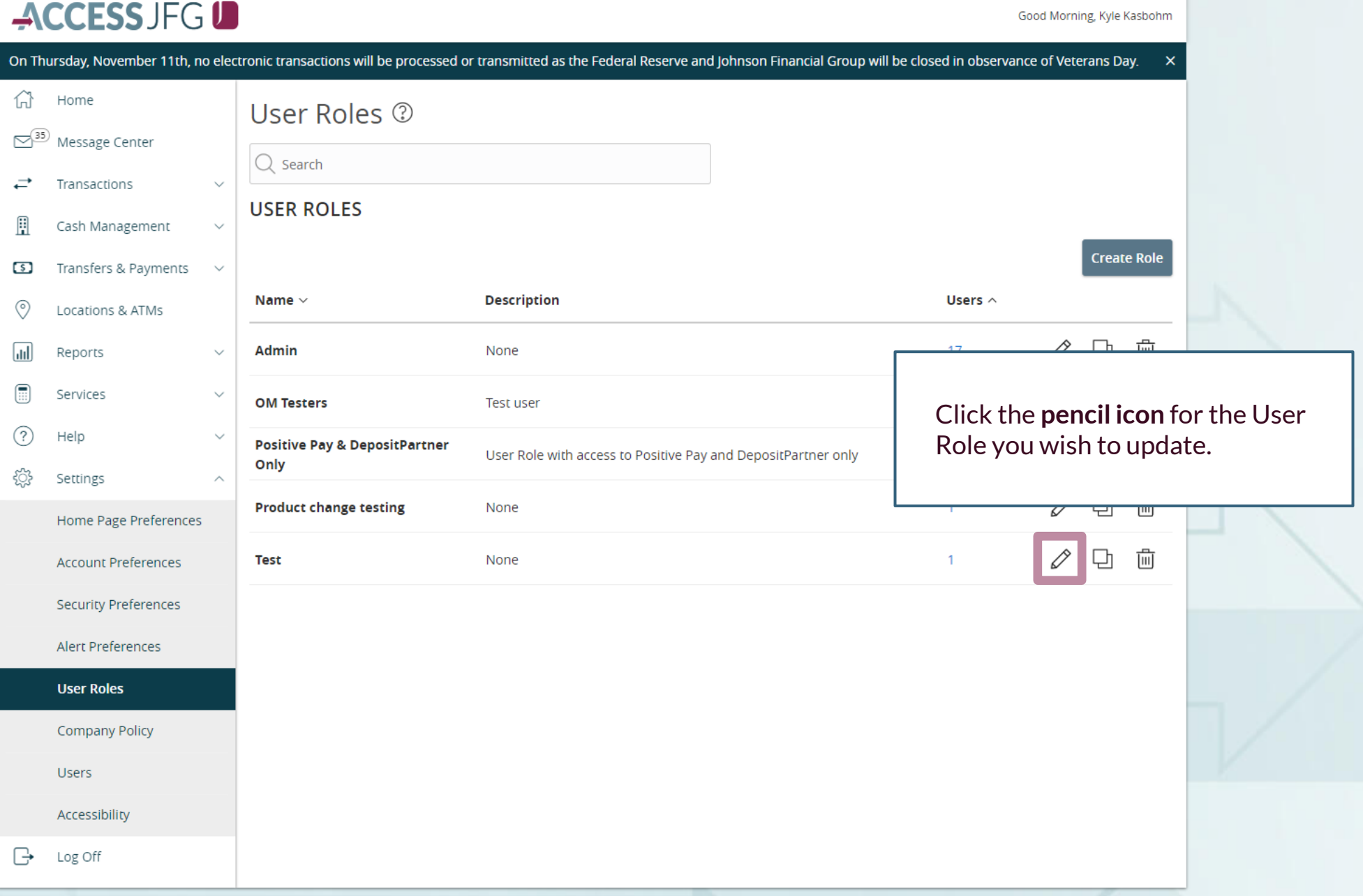

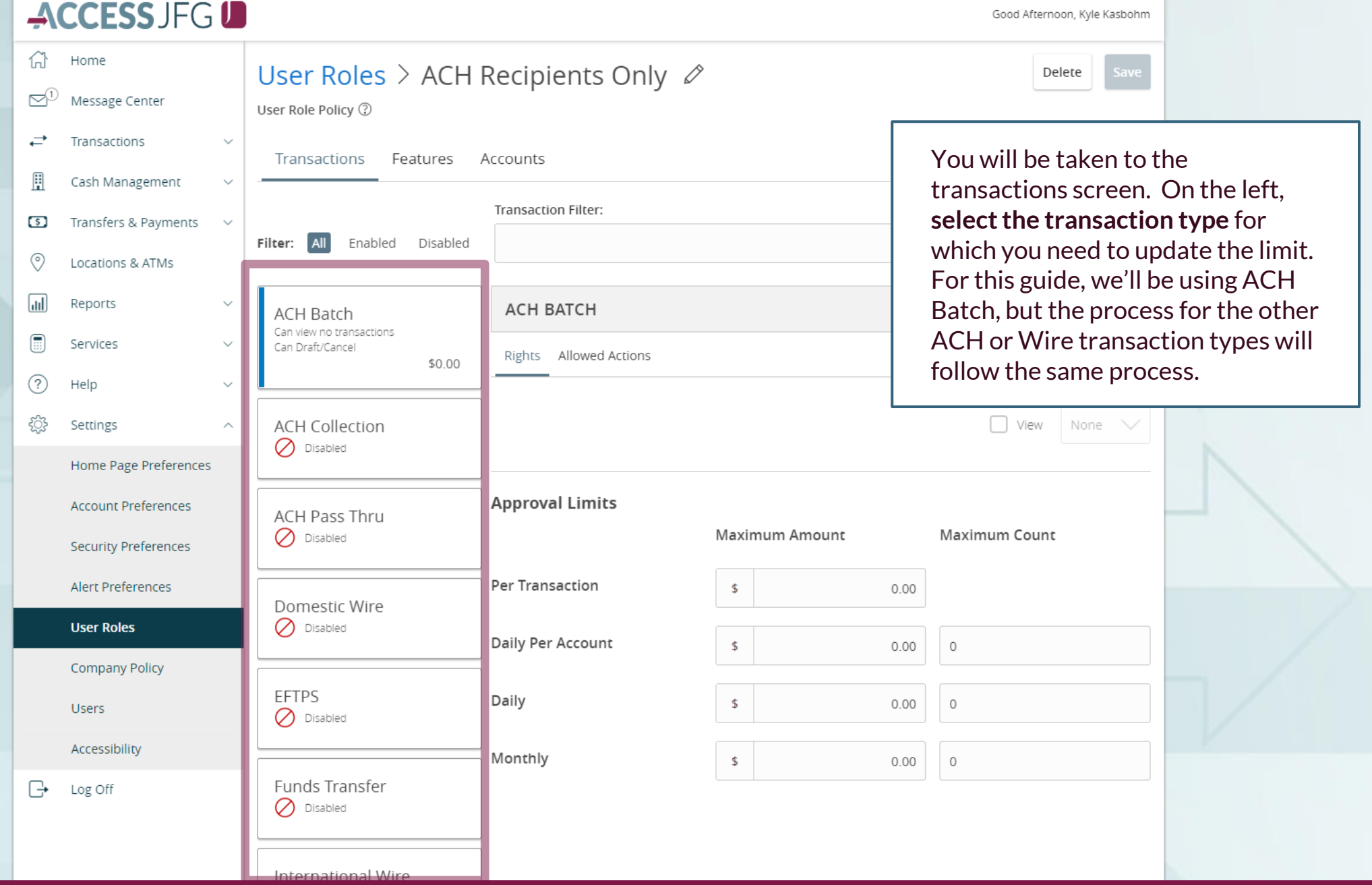

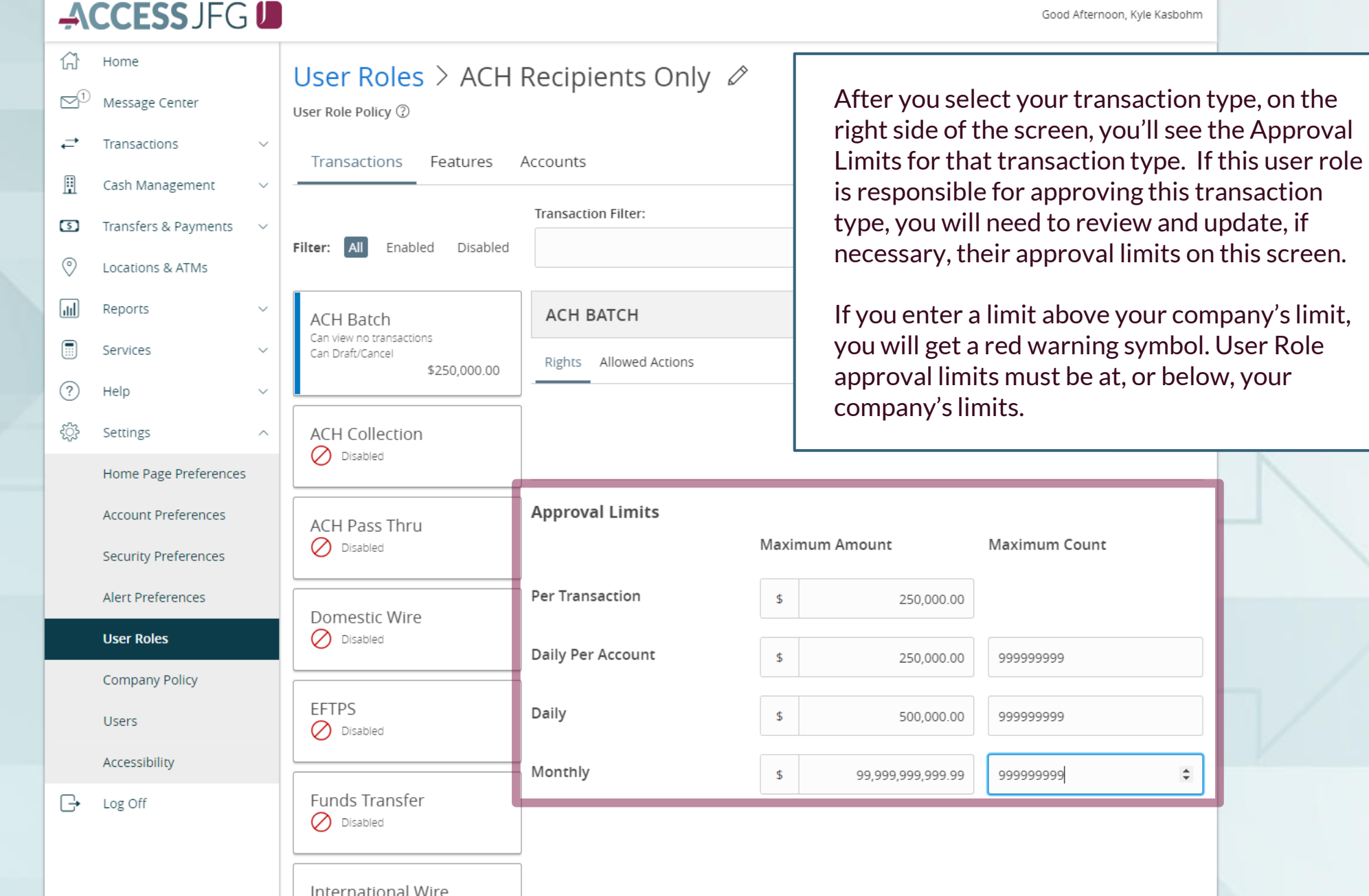

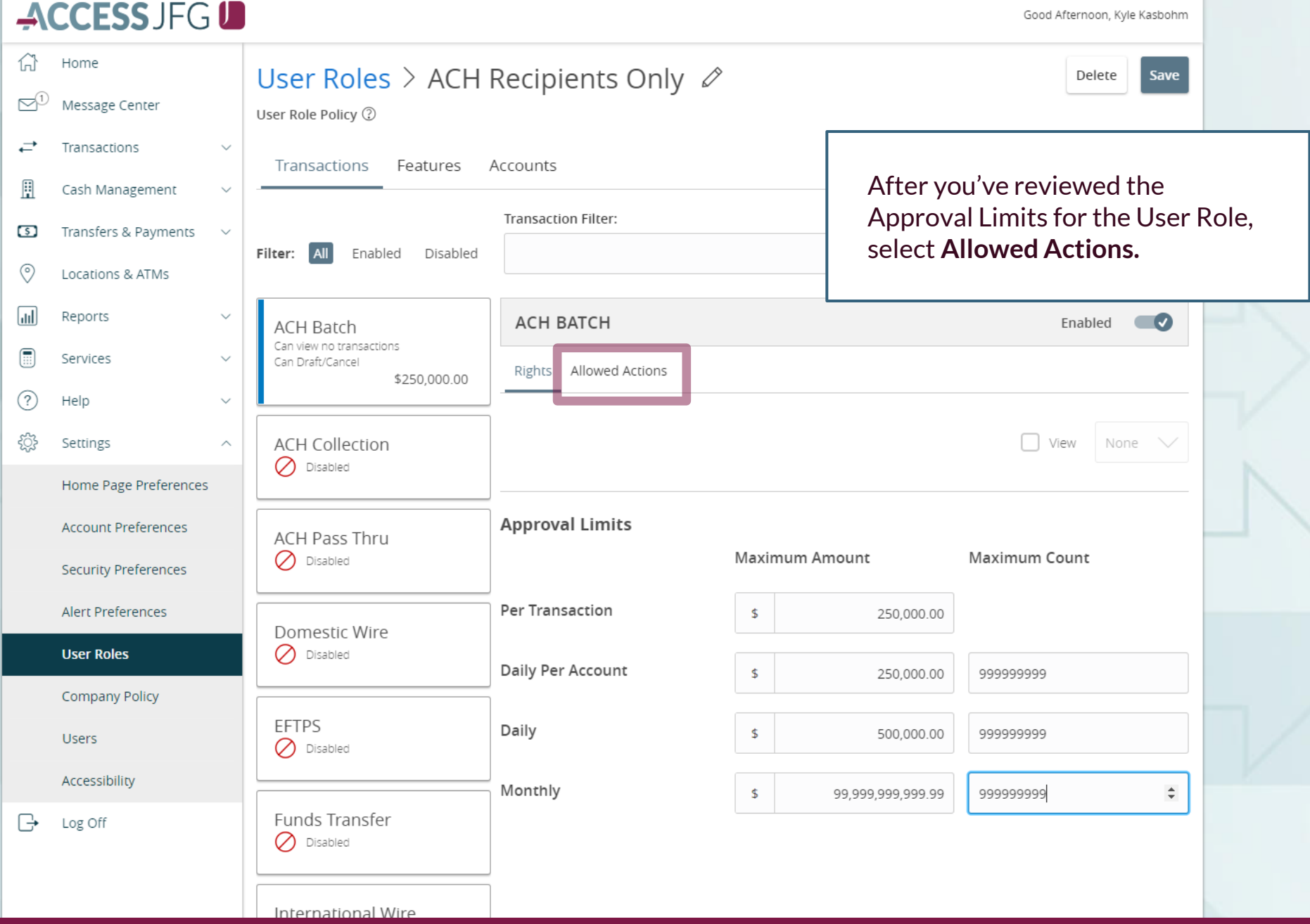

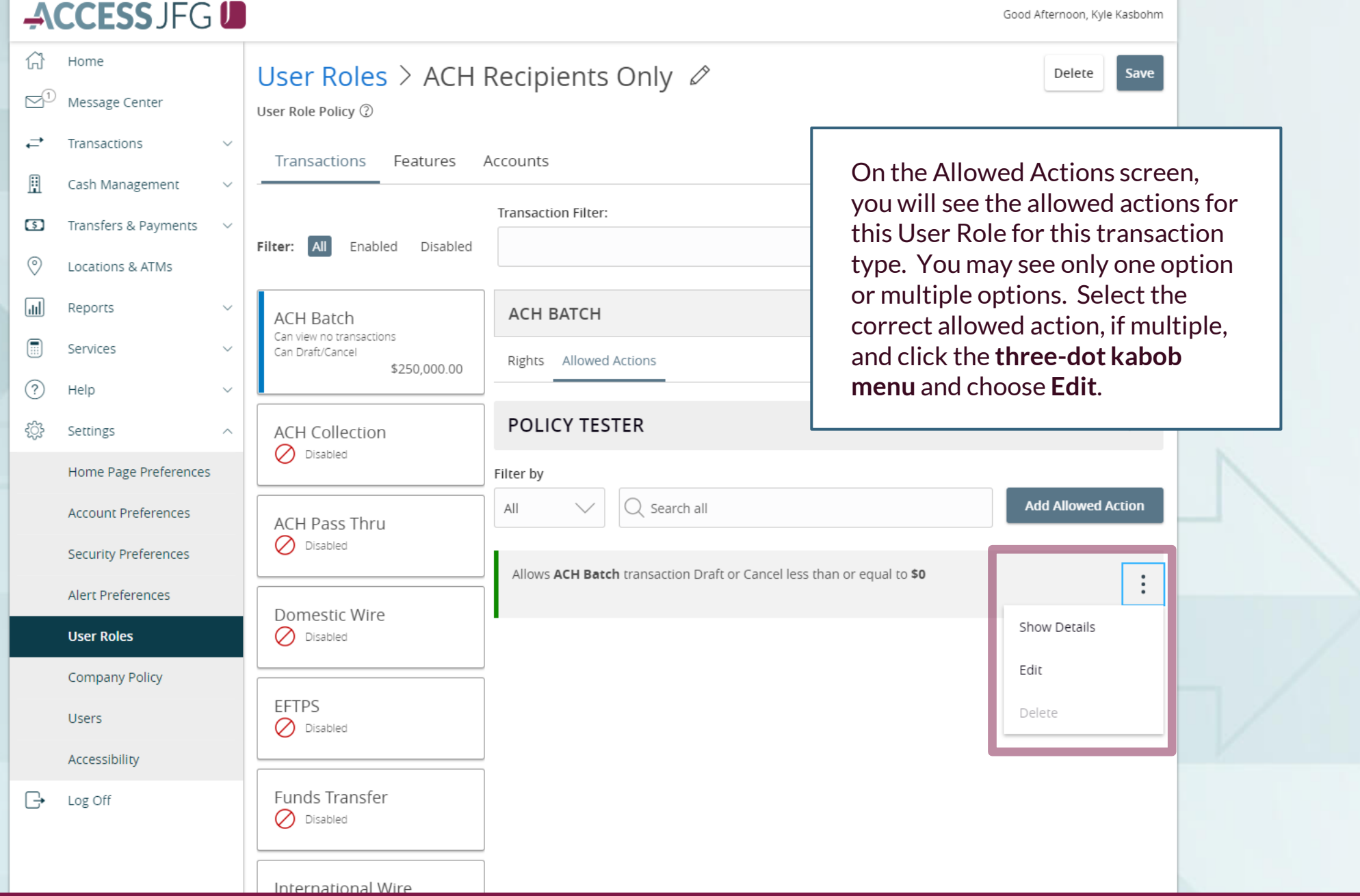

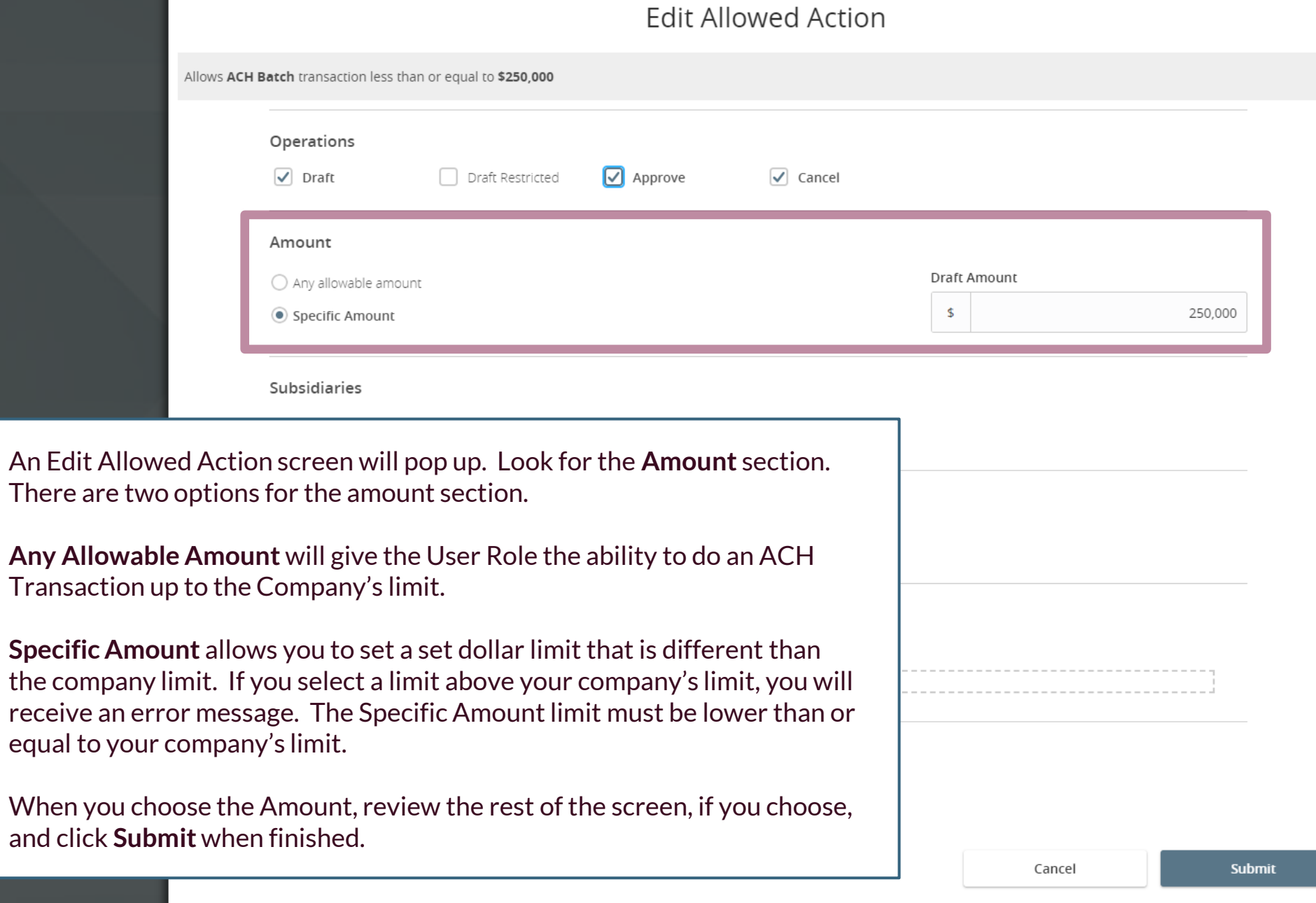

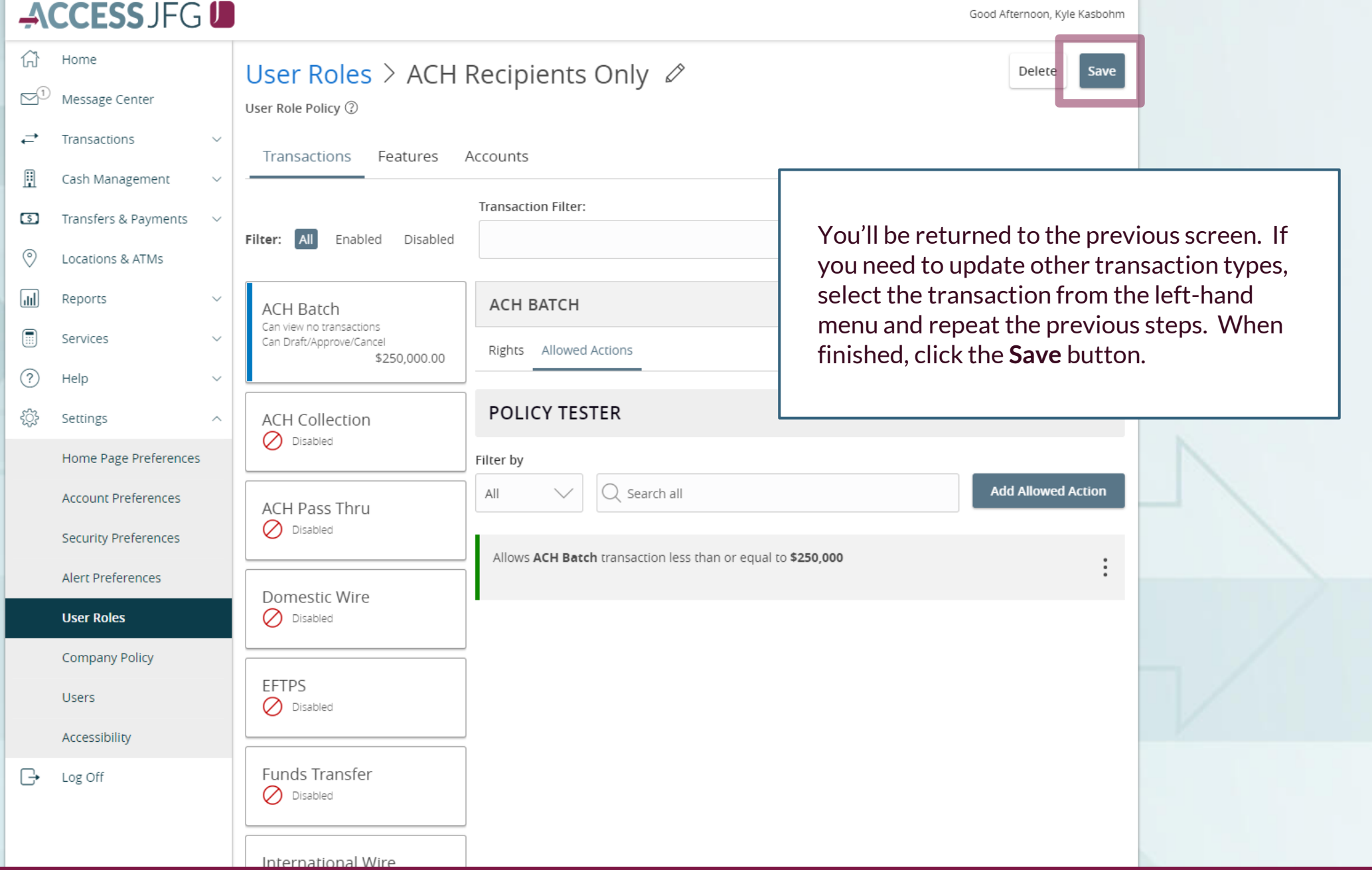

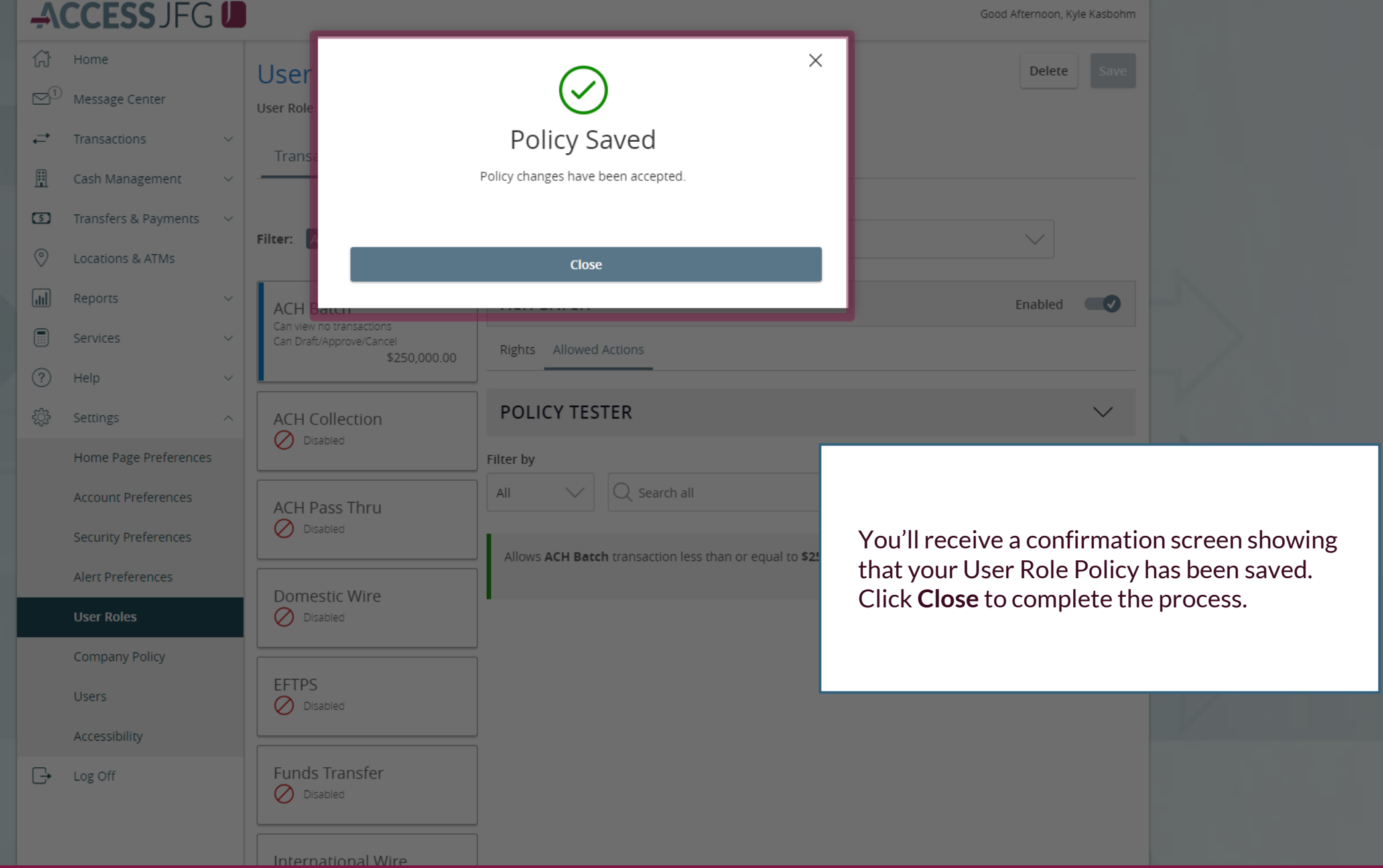

# **Thank You**

Additional Resources and Support

For additional resources, including "how-to" guides, please visit our online Client Resources page at <https://www.johnsonfinancialgroup.com/client-resources>

If further support is needed, please call our Treasury Management Support Center at 888.769.3796 or by email at [tmsupport@johnsonfinancialgroup.com.](mailto:tmsupport@johnsonfinancialgroup.com)

JohnsonFinancialGroup.Com

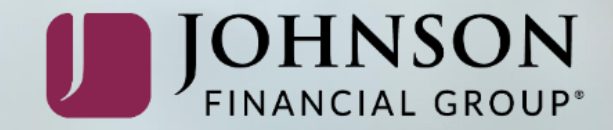